Réf : EB31-531

# Excel 2019

# Finalising tables: formatting and printing

#### **Aim**

This course aims to teach advanced formatting and how to manage its printing. After taking this course, you will *be able to properly finalise all types of data tables.*

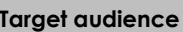

Any user who wishes to discover or deepen Excel's basics.

**Level required** 

No prior knowledge of Excel is necessary

**Estimated time to complete the essential modules** 4 h 13 (the video sequences last 7 minutes, on average)

# Course content

#### **The essential modules**

## Excel 2019 – Formatting tables

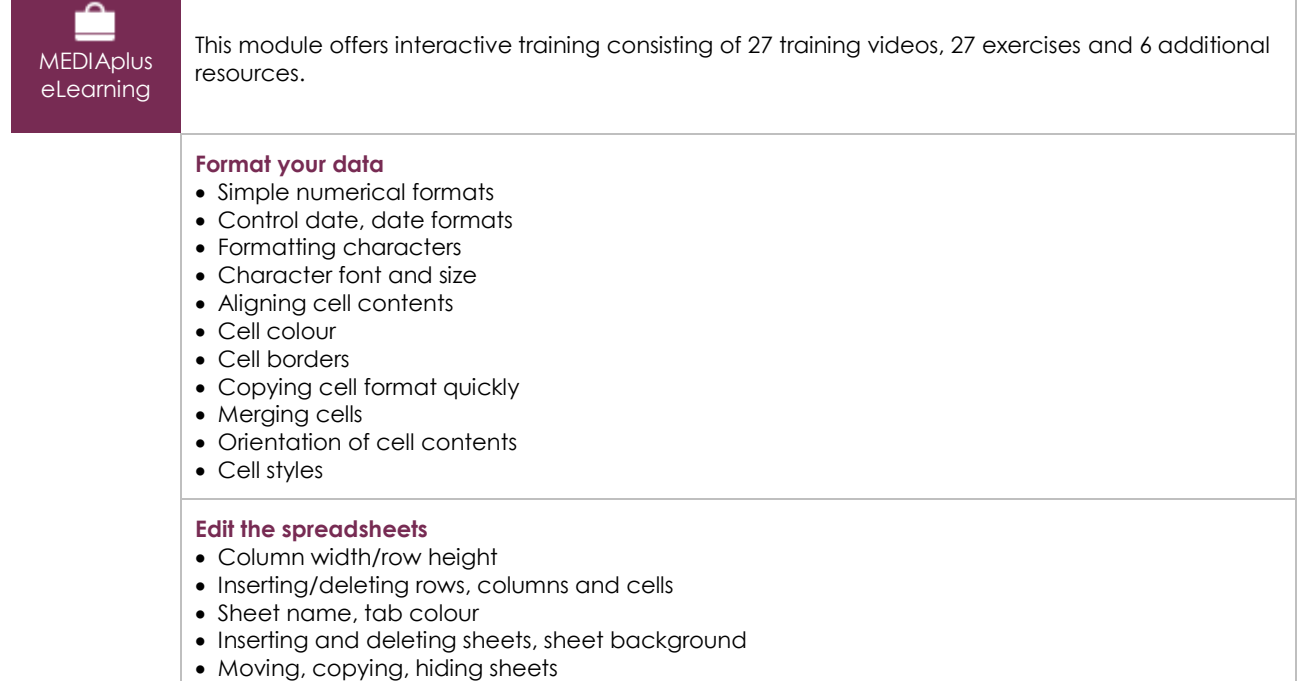

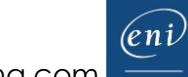

#### **Improve table formatting**

- Displaying several lines of data in one cell
- Custom formats
- Hiding elements of a sheet
- Applying a conditional format
- Managing conditional formats
- Applying a theme
- Creating and customising a theme
- You need to know: Styles and templates
- Creating and working with templates
- Modifying and deleting templates

#### Excel 2019 – Printing tables

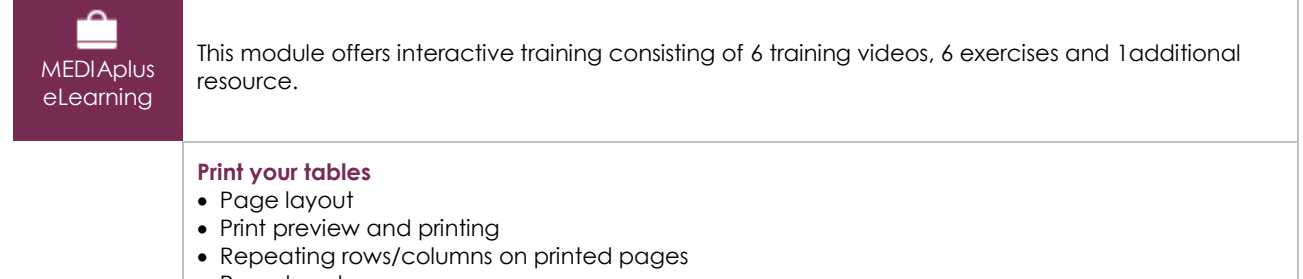

- Page breaks
- Print areas
- You need to know: Headers and footers
- Headers and footers

#### Office 2019 : use cases

#### Excel, Word or PowerPoint with an Office 365 subscription

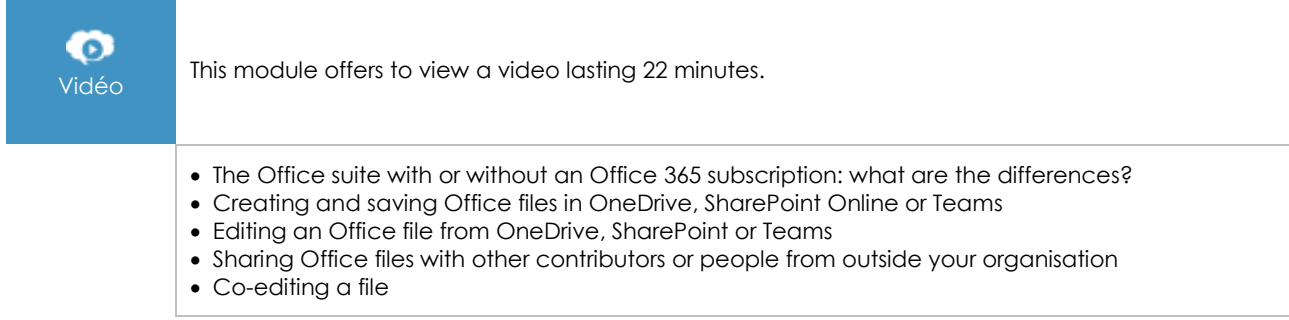

#### **Complementary material**

#### Excel 2019 and Office 365 versions – Reference book

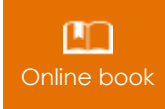

**Online book** This module includes digital course material.

 $\binom{e}{n}$ Page 2/3 [www.eni-elearning.com](http://www.eni-elearning.com/)

### Excel 2019 – Table creation basics

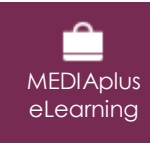

This module offers interactive training consisting of 27 training videos, 27 exercises and 6 additional resources.